# **CERTPARK & QUESTION & ANSWER**

## CERTPARK.COM

Accurate Study Guides, High Passing Rate! provides update free of charge in one year!

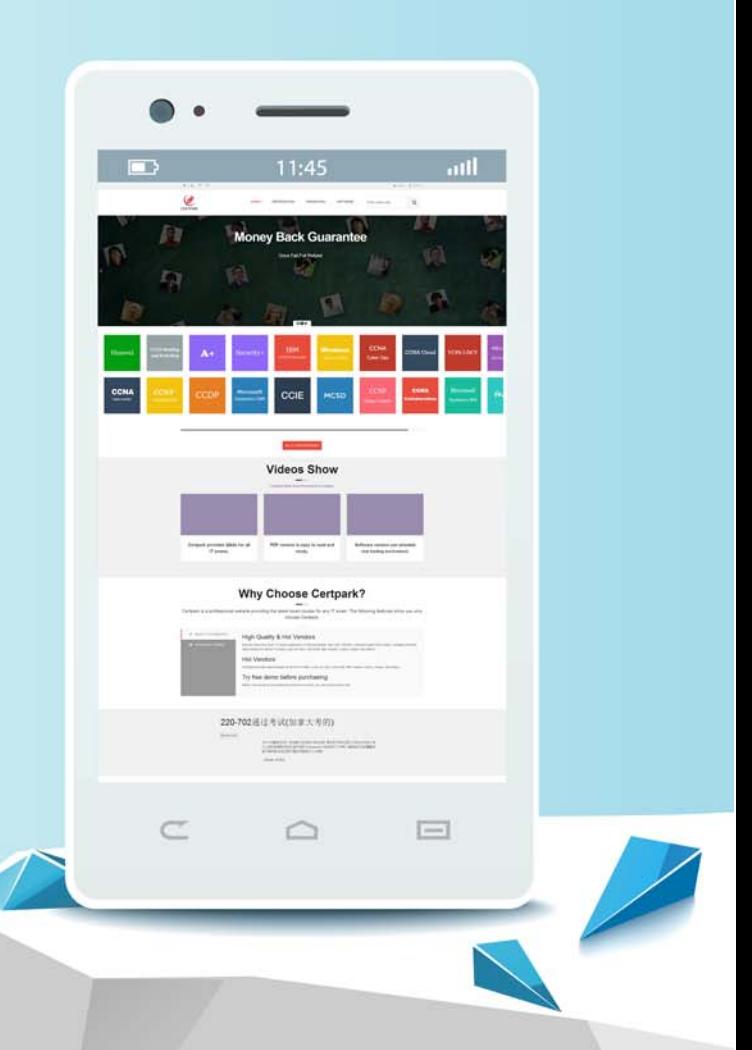

https://www.certpark.com

## **Exam** : **78201X**

## **Title** : Avaya IP Office Platform Support Certified Exam

## **Version** : DEMO

1.Which two applications are supported by the Unified Communication Module (UCM) without the need for an external server? (Select two.)

- A. Avaya Call Management System
- B. Avaya Aura® Messaging
- C. one-X® Portal
- D. Embedded Voicemail Pro
- E. Avaya Aura® Conferencing

#### **Answer:** C, D

2.What are the two essential requirements when planning for a Small Community Network (SCN)?

- (Choose two.)
- A. PRI trunks
- B. Advanced Edition
- C. IP Routes
- D. VCM channels
- E. H.323
- **Answer:** C, D

#### **Explanation:**

Reference: http://downloads.avaya.com/css/P8/documents/003681836

3.Which feature of IP Office is necessary to trigger screen pops, where the caller ID prompts the computer to display a record associated with that number?

- A. Voicemail Pro
- B. Avaya Aura® Application Enablement Services
- C. TAPILink Pro
- D. UMS

#### **Answer:** C

4.If a 4-port expansion card is added to the IP Office 500 V2, what is the maximum number of expansion units that the IP Office can support?

- A. 10
- B. 8
- C. 12
- D. 14

### **Answer:** C

5.A remote worker using Avaya Windows Communicator visits the office headquarters where IP Office and one-X® Portal are located.

Which two technologies can enable the worker to re-register locally? (Select two.)

- A. Session Border Controller
- B. Wi-Fi calling
- C. Split-brain DNS
- D. Port Address Translation (PAT)
- E. Extensible Messaging and Presence Protocol (XMPP)

**Answer:** B, C **Explanation:** Reference: https://downloads.avaya.com/css/P8/documents/100175092 Page: 40